# **CASO: EVALUACIÓN DE UN PROYECTO – EQUIPOS CONDE**

Félix Antonio Álvarez Sánchez, MSc.

DOCUMENTO 2021-084

### **TRABAJOS ACADEMICOS EN FINANZAS DE MERCADO Y FINANZAS CORPORATIVAS**

ISSN: 2323-0223 2021-084 Cali, diciembre de 2021 Frecuencia: bimestral

### **Comité Editorial**

Julián Benavides Franco, PhD Guillermo Buenaventura Vera, PhD Director Departamento Contable y Financiero Profesor Tiempo Completo Universidad Icesi Universidad Icesi [jbenavid@icesi.edu.co](mailto:jbenavid@icesi.edu.co) [buenver@icesi.edu.co](mailto:buenver@icesi.edu.co) 5552334 ext 8215 5552334 ext 8213

### **Coordinación Editorial**

Mary Luz Arturu Secretaria Departamento Estudios Contables y Financieros Universidad Icesi mcardona@icesi.edu.co 5552334 ext 8211

Universidad Icesi, Facultad Ciencias Administrativas y Económicas, Departamento de Estudios Contables y Financieros Teléfono: 5552334 Calle 18 No. 122-135 <https://www.icesi.edu.co/departamentos/departamento-de-estudios-contables-y-financieros/>

La responsabilidad de los conceptos y modelos presentados en esta publicación corresponde al autor o a los autores del trabajo.

Si desea contactar al autor de una publicación, su correo electrónico se encuentra en la primera página de la misma.

La correspondencia electrónica y solicitudes pueden ser dirigidas al e-mail de la coordinación editorial.

# *CASO: EVALUACIÓN DE UN PROYECTO – EQUIPOS CONDE*

*Félix Antonio Álvarez Sánchez<sup>1</sup>*

 $\overline{a}$ 

<sup>1</sup> Magíster en Ingeniería Industrial y de Sistemas Universidad del Valle, Especialista en Finanzas Universidad EAFIT, Ingeniero Civil Universidad del Valle. Consultor empresarial y profesor HC áreas de finanzas y proyectos, Universidades Icesi, Javeriana, del Valle y Santiago de Cali. e-mail: felix.aa@hotmail.com.

# TABLA DE CONTENIDO

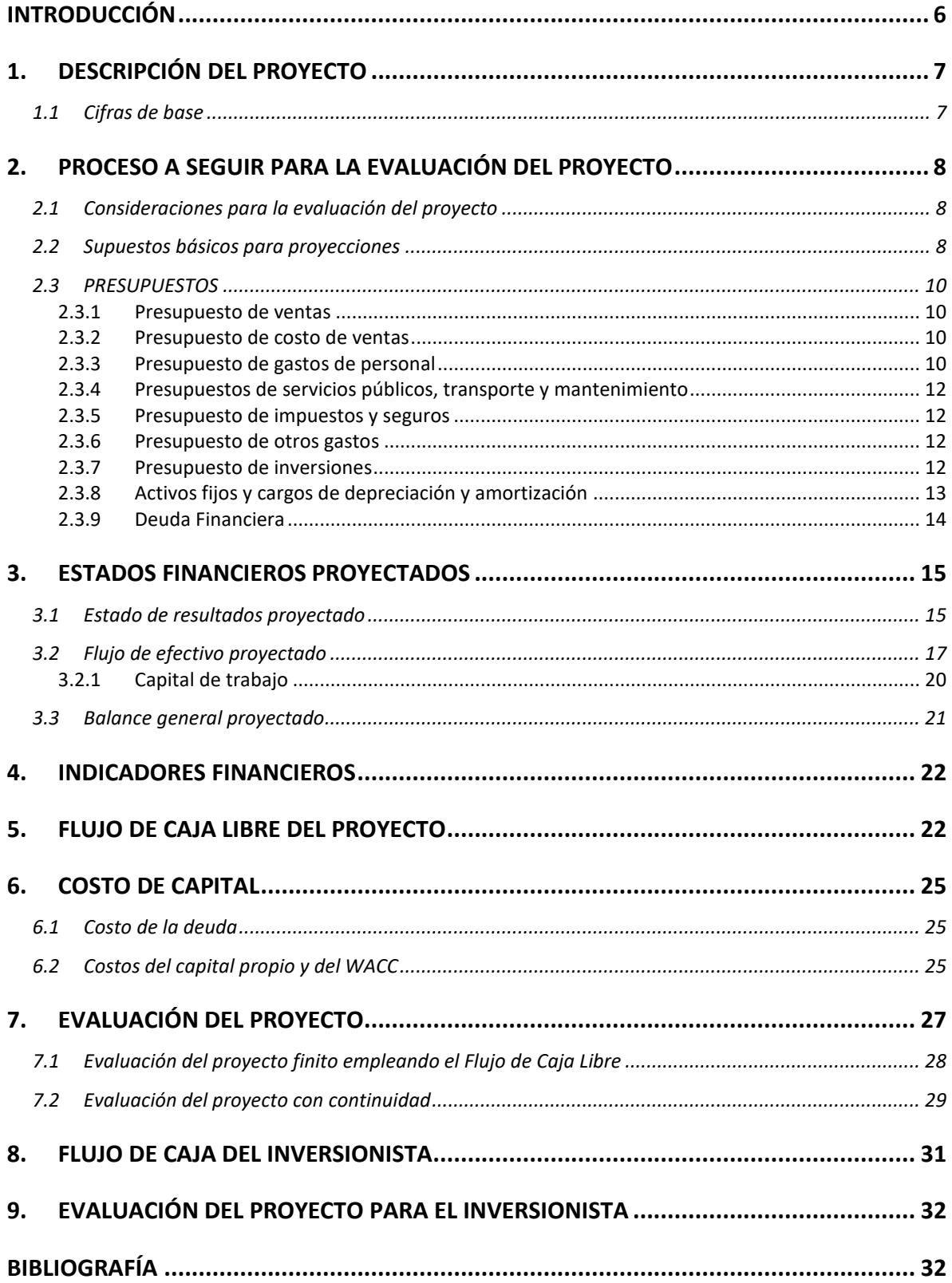

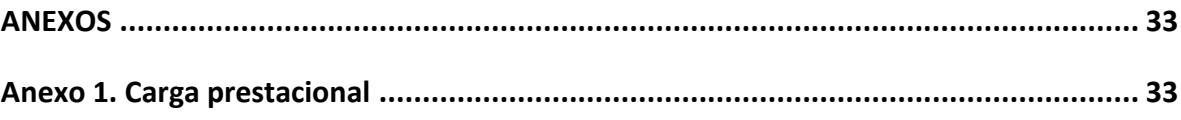

# <span id="page-5-0"></span>**INTRODUCCIÓN**

El presente caso aborda el establecimiento de supuestos, proyecciones financieras y guía a seguir para la evaluación de un proyecto, empleando nombres de partidas tradicionales. Las cifras que se emplean son meramente tentativas. Todo se elabora desde un punto de vista determinístico, para no volver más extenso el interés básico de mostrar un procedimiento para evaluar un proyecto.

Se presentan inicialmente los datos básicos del proyecto y los supuestos macroeconómicos y de empresa para proyecciones. Posteriormente, se elaboran los presupuestos de ingresos, costos, gastos, e inversiones, con los cuales se realizan las proyecciones de estados financieros (estado de resultados, flujos de efectivo y balance general), y se determinan los flujos de caja para evaluación.

Se realiza la evaluación del proyecto empleando dos métodos: el flujo de caja libre del proyecto y el flujo de caja del inversionista. En el primer método, por emplear un flujo eminentemente operacional, no se consideran en él partidas relacionadas con la financiación (ingreso del préstamo, intereses y repago de la deuda); pero en las tasas con que se descuenta el flujo, sí se tienen en cuenta los efectos del apalancamiento financiero año por año, para reconocer que el proyecto en realidad, en los primeros años se apalanca con deuda financiera. En el segundo método, se consideran dentro de los flujos esas partidas relacionadas con la financiación; pero, además, se incluyen los excedentes de efectivo que quedan cada año, los cuales, al invertirse, generan rendimientos financieros.

En la evaluación del proyecto por el método de flujo de caja libre, se emplean las técnicas del valor presente neto, la tasa interna de retorno, y el período de recuperación. La evaluación del flujo de caja del inversionista se hace empleando VPN.

Finalmente se comparan los resultados de la evaluación con los dos métodos y se deja una observación final en la que se hace la consideración de que, al contemplarse la continuidad en uno de las tablas, lo que se está haciendo en realidad es la valoración del negocio que puede permanecer en el tiempo.

# <span id="page-6-0"></span>**1. DESCRIPCIÓN DEL PROYECTO**

Dos inversionistas, el Sr. José Lizardo Conde y el Sr. Teófilo Conde, han decidido iniciar un negocio dedicado a la venta de equipos eléctricos X1 y Y1. Para ello han reunido un capital para constituir la sociedad EQUIPOS CONDE S. A. S. y desarrollar el proyecto. Vale decir que los socios ya han venido realizando desembolsos para la constitución de la sociedad y tienen el acuerdo de repartirse esos gastos por partes iguales.

Los inversionistas desean evaluar el proyecto, y para cumplir con este objetivo se presentan la información, consideraciones y supuestos que se muestran en adelante.

# <span id="page-6-1"></span>**1.1 Cifras de base**

Las cifras que han definido y las que esperan para el proyecto que se plantea como negocio son las siguientes:

- a. Aporte de capital en efectivo de los socios: \$500 millones. Cada socio aporta la mitad de este valor.
- b. Activos. Compra de terreno \$100 millones, construcción de instalaciones (local y oficina) \$450 millones (se prevé una ampliación de las instalaciones en el año 4, por valor de \$200 millones), muebles y equipos menores \$70 millones, equipos de cómputo \$7 millones, impresora \$2 millones, software \$4 millones.
- c. Las ventas esperadas de equipos eléctricos, en el primer año, son: equipos X1 72 unidades, equipos Y1 108 unidades. Se espera un crecimiento anual de ventas del 10%.
- d. Precios de ventas en el primer año: equipos X1 \$15,00 millones, equipos Y1 \$17 millones. Estos precios crecerán al 7% anual.
- e. Costos de venta en el primer año: equipos X1 \$12 millones, equipos Y1 \$13,49 millones.
- f. Los proveedores que tendrá la empresa otorgarán 30 días para el pago de los equipos. Por su parte, la empresa establece, como política, ofrecer 25 días de plazo a sus clientes y mantener inventarios por 20 días.
- g. Los gastos de administración en el primer año, incluirán la siguiente planta de personal con sus sueldos básicos mensuales: Gerente \$3.200.000, Administrador \$2.200.000, Secretaria \$877.803. Subsidio de transporte mensual secretaria \$102.854. Las prestaciones y seguridad social equivalen al 55% del sueldo básico anual, pagándose el 45% durante el año y el 10% (equivalentes a cesantía e intereses a las cesantías) en el año siguiente.
- h. Los gastos mensuales del personal de ventas serán: dos vendedores (2 x \$1.200.000 = \$2.400.000). Los vendedores tendrán subsidio de transporte y tendrán participaciones en las comisiones de ventas.
- i. Comisiones de venta: 1,6% de las ventas.
- j. Publicidad: 1,5% de las ventas
- k. Depreciaciones: vida útil local y ampliación 45 años, muebles y equipos menores 10 años, computadoras e impresora 5 años, amortización software 5 años. El sistema de depreciación y amortización será de línea recta.
- l. Crecimiento anual de costos y gastos: 6%, con excepción de las depreciaciones y amortizaciones.
- m. Crédito. Para la construcción del local se obtendrá un crédito en el Banco Superior por valor de \$260 millones, en las siguientes condiciones: plazo 4 años, 1 año de gracia a capital, amortización trimestral con cuotas fijas y tasa del 14% A.T.V. El deseo de los emprendedores es pagar este crédito y luego continuar el negocio solo con capital propio.
- n. Las inversiones temporales, provenientes de excedentes de efectivo, generarán rendimientos del 5% anual.
- o. Los socios aspiran a recuperar la inversión en un plazo no mayor a 4 años.
- p. Reserva legal 10% aunque por ley no se requiera.
- q. Los socios acuerdan no repartir utilidades durante el primer año. A partir del año 2, se mantendrá una política de distribución de utilidades del 70% de ellas, después de reservas.

Se evaluará el proyecto suponiendo un horizonte de proyección de 7 años, teniendo en cuenta los supuestos básicos ya establecidos y otros que se incluyen en la Tabla 1. También se evaluará bajo el supuesto de que podría continuar indefinidamente después de los 7 años.

# <span id="page-7-0"></span>**2. PROCESO A SEGUIR PARA LA EVALUACIÓN DEL PROYECTO**

A continuación, se mostrarán las tablas de apoyo que incluyen supuestos básicos para las proyecciones de presupuestos, estados financieros (estado de resultados, flujo de efectivo y balance general), flujos de caja libre del proyecto y del inversionista, costo de capital y evaluación del proyecto.

# <span id="page-7-1"></span>**2.1 Consideraciones para la evaluación del proyecto**

El proyecto se evaluará bajo la consideración de que tiene deuda financiera durante los primeros años. Se emplearán los métodos de flujo de caja libre y de flujo de caja del inversionista. En las siguientes tablas se encuentran los soportes para la evaluación del proyecto de la empresa EQUIPOS CONDE S.A.S.

# <span id="page-7-2"></span>**2.2 Supuestos básicos para proyecciones**

La Tabla 1 contiene los supuestos fundamentales que se utilizan en las proyecciones. Se presentan en dos grupos: supuestos macroeconómicos y supuestos empresariales.

**Los supuestos macroeconómicos** son indicadores que dependen del estado de la economía del país como la inflación, la devaluación, o normas de tipo legal como la tasa de impuestos, tasas de interés, etc., que afectan en forma general a los negocios.

**Los supuestos empresariales** son los que pueden ser determinados por la dirección del negocio o empresa, de acuerdo con las particularidades del sector al cual pertenece. Son ejemplos de ellos las tasas de crecimiento de ventas, de los gastos, de los días de cuentas por cobrar, de los días de inventario, etc. Se ha planeado que el negocio comenzará a generar ingresos a partir del año 1.

En la columna que antecede al año "cero", en las tablas, se presentan siglas o referencias a otras tablas para mejor comprensión de la información y de sus relaciones. Por fuera de ellas se dan explicaciones para las cifras cuya obtención no sean evidentes.

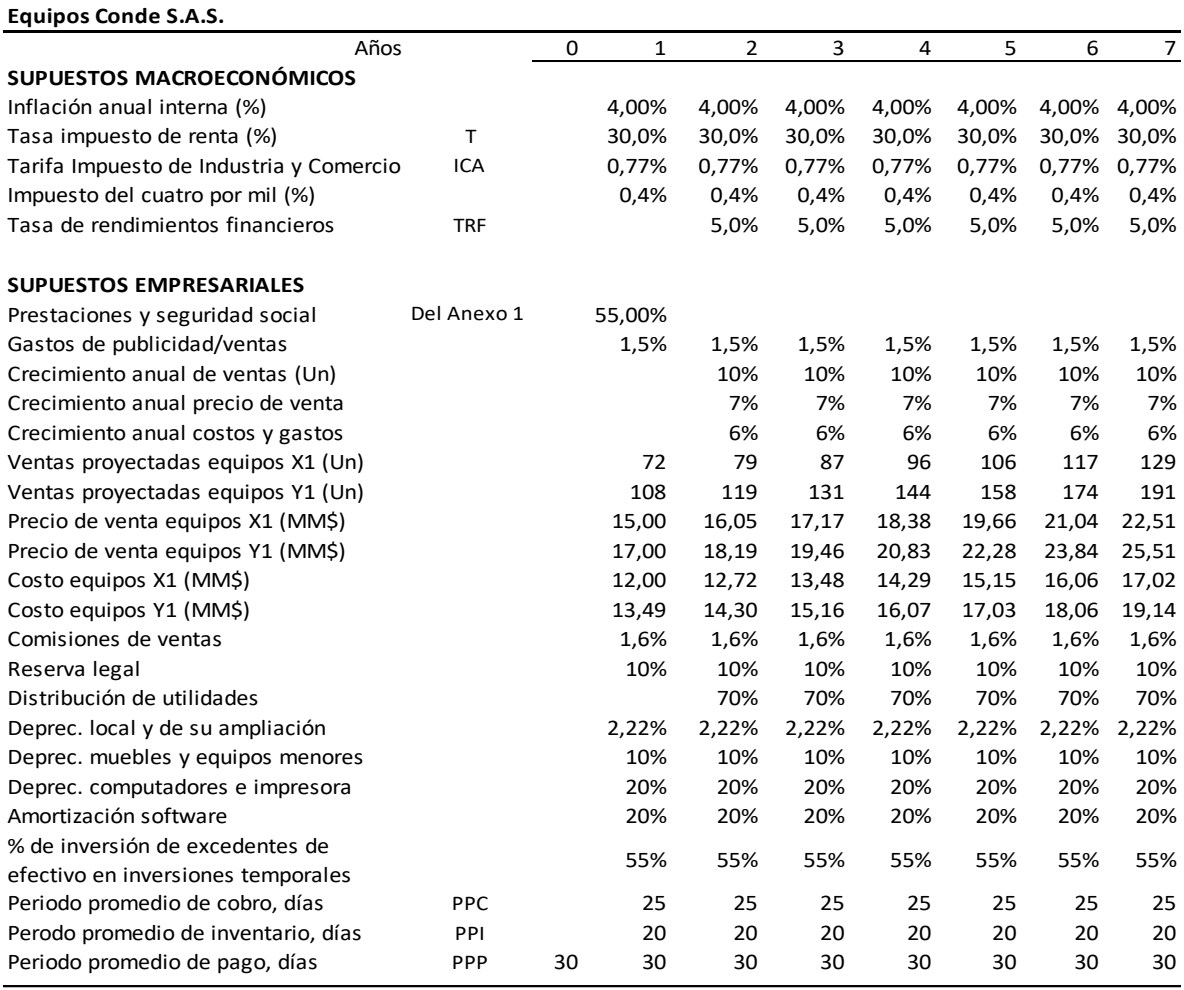

#### **Tabla 1. SUPUESTOS BÁSICOS PARA PROYECCIONES**

a. Las proyecciones macroeconómicas a largo plazo se supusieron constantes.

- b. En las ventas proyectadas de equipos en unidades se empleó la función redondear para garantizar que dichas proyecciones sean enteras.
- c. Precio de venta equipos año j: Precio $_{i}$  = Precio $_{i-1}$  \*(1+ % Crecim.). Así, para los equipos X1 en el año 1, Precio $_1$  = \$15 mill. Precio<sub>2</sub> =  $15*(1+7%)$  = \$16,05 mill. Precio<sub>3</sub> = 16,05  $*(1+7%)$  = \$17,17 mill., etc.

d. Costo equipos año j: Costoj = Costoj-1\*(1+ % Crecim.). Así, para los equipos X1 en el año 1, Costo $_1$  = \$12 mill.  $Costo<sub>2</sub>=12*(1+6%) = $12,72$  mill.  $Costo_3 = 12,72 * (1 + 6%) = $13,48$  mill., etc.

# <span id="page-9-0"></span>**2.3 PRESUPUESTOS**

<span id="page-9-1"></span>Las tablas siguientes presentan los diversos presupuestos del proyecto.

### **2.3.1 Presupuesto de ventas**

La Tabla 2 presenta el valor anual de las ventas por los equipos que se proyectan vender.

### **Tabla 2. PRESUPUESTO DE VENTAS (MM\$)**

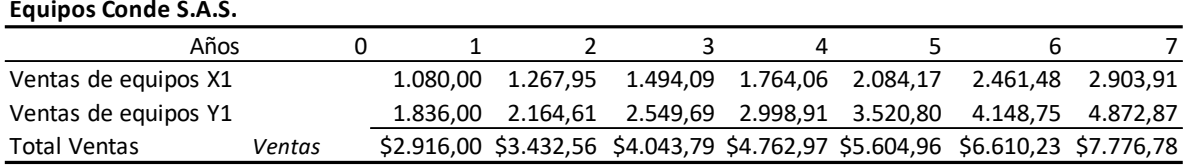

Las ventas en cada año corresponden a las ventas proyectadas de cada tipo de equipo (un), por su precio de venta proyectado, según la Tabla 1.

# <span id="page-9-2"></span>**2.3.2 Presupuesto de costo de ventas**

La Tabla 3 presenta el costo de ventas de los equipos.

### **Tabla 3. PRESUPUESTO DE COSTO DE VENTAS (MM\$)**

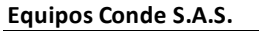

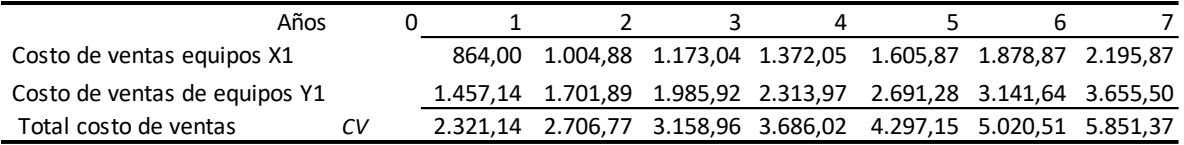

Los costos de venta en cada año corresponden a las ventas proyectadas de cada tipo de equipo (un), por su costo proyectado, según la Tabla 1.

# <span id="page-9-3"></span>**2.3.3 Presupuesto de gastos de personal**

La Tabla 4 muestra los gastos de personal de administración y de ventas con sus prestaciones y seguridad social para el año 1. Muestra también los honorarios del contador y del revisor fiscal.

Las prestaciones y la seguridad social representan el 55% de los salarios anuales. Un detalle de la determinación de este porcentaje se encuentra en el Anexo 1 Carga Prestacional.

### **Tabla 4. PRESUPUESTO DE GASTOS DE PERSONAL AÑO 1**

**Equipos Conde S.A.S.**

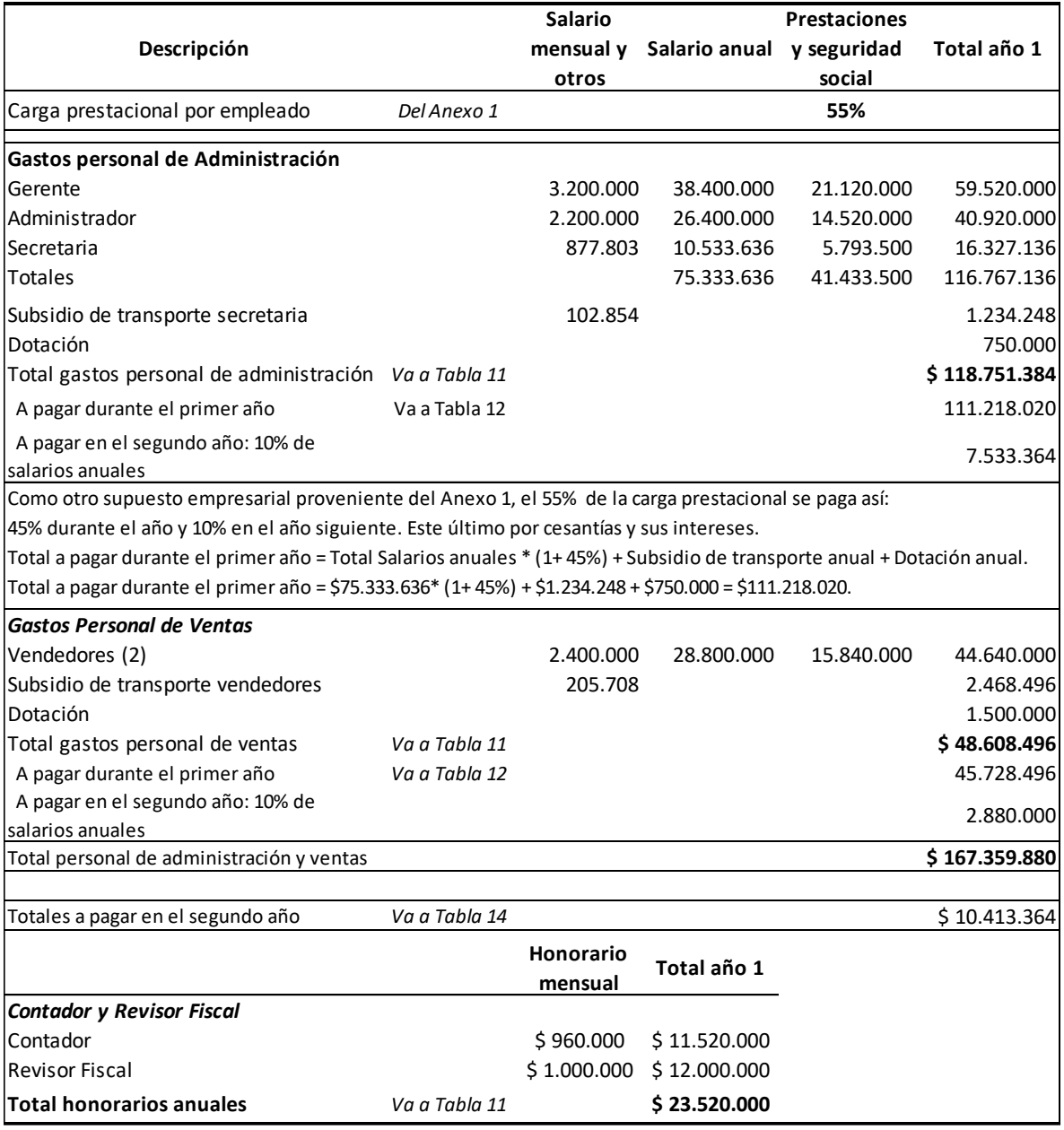

Con la idea de facilitar la identificación y determinación de partidas que posteriormente se llevarán al Flujo de efectivo proyectado, el cuadro 4 muestra el total de gastos que genera el personal de Administración en el año 1 (\$118.751.384). De este valor se pagan efectivamente \$111.218.020 en el año 1, y \$7.533.364 en el año siguiente (el 2). Algo similar ocurre con el total de gastos por concepto de personal de ventas.

El total de gastos causados en el año 1, a pagar en el año 2, es \$10.413.364.

### <span id="page-11-0"></span>**2.3.4 Presupuestos de servicios públicos, transporte y mantenimiento**

# **Tabla 5. PRESUPUESTO DE SERVICIOS PÚBLICOS, TRANSPORTE**

### **Y MANTENIMIENTO AÑO 1 (MM\$)**

**Equipos Conde S.A.S.**

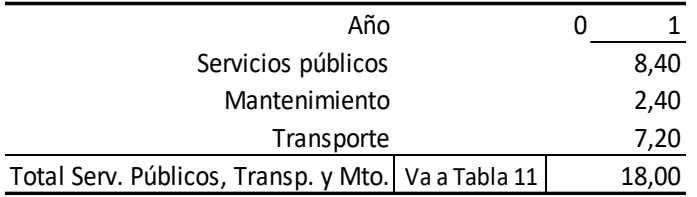

### <span id="page-11-1"></span>**2.3.5 Presupuesto de impuestos y seguros**

### **Tabla 6. PRESUPUESTO DE IMPUESTOS Y SEGUROS (MM\$)**

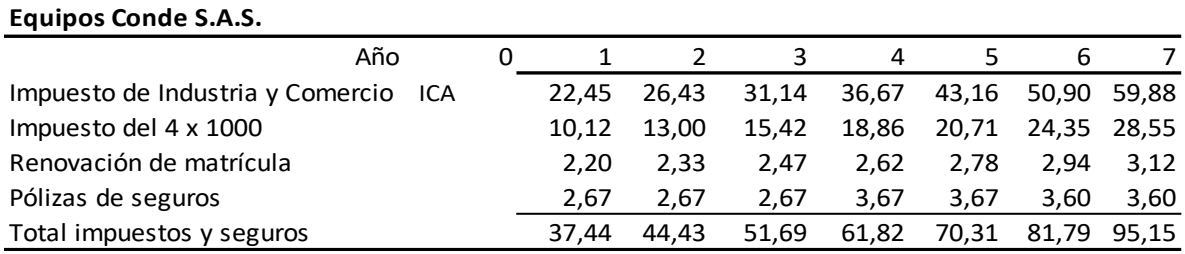

ICA: Impuesto de industria y comercio = Ingresos por ventas x tarifa de industria y comercio. Ej. Año 1: ICA = \$2.916,00 millones x (7,7/1.000) = \$22,45 millones. (De tablas 2 y 1). El *impuesto del 4 x 1000* se calcula en cada año como (4/1000) x renglón *Total egresos* de Tabla 12. Ej.: para el año 1 el valor estimado es (4/1000)\*2.529,06 = 10,12 millones.

# <span id="page-11-2"></span>**2.3.6 Presupuesto de otros gastos**

#### **Tabla 7. PRESPUESTO OTROS GASTOS (MM\$)**

**Equipos Conde S.A.S.**

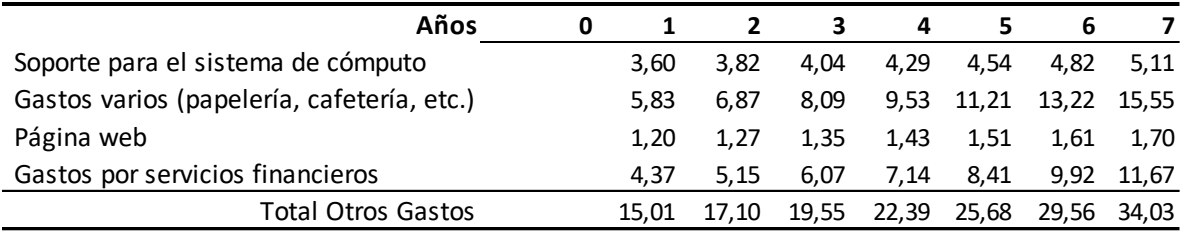

### <span id="page-11-3"></span>**2.3.7 Presupuesto de inversiones**

Como se aprecia en la Tabla 8, la inversión inicial total que requiere el proyecto, en el año cero, asciende a un valor de \$736,66 millones, repartida en:

- A. Activos fijos (propiedad, planta y equipo PP&E -): un terreno por \$100 millones y activos fijos depreciables y amortizables cuyo valor es de \$533 millones. En total la inversión en activos fijos será de \$633 millones.
- B. Capital de trabajo por valor de \$103,16 millones.

En el año 4 se harán inversiones en ampliación de las instalaciones por \$ 200 millones.

### **Tabla 8. PRESUPUESTO DE INVERSIONES (MM\$)**

**Equipos Conde S.A.S.**

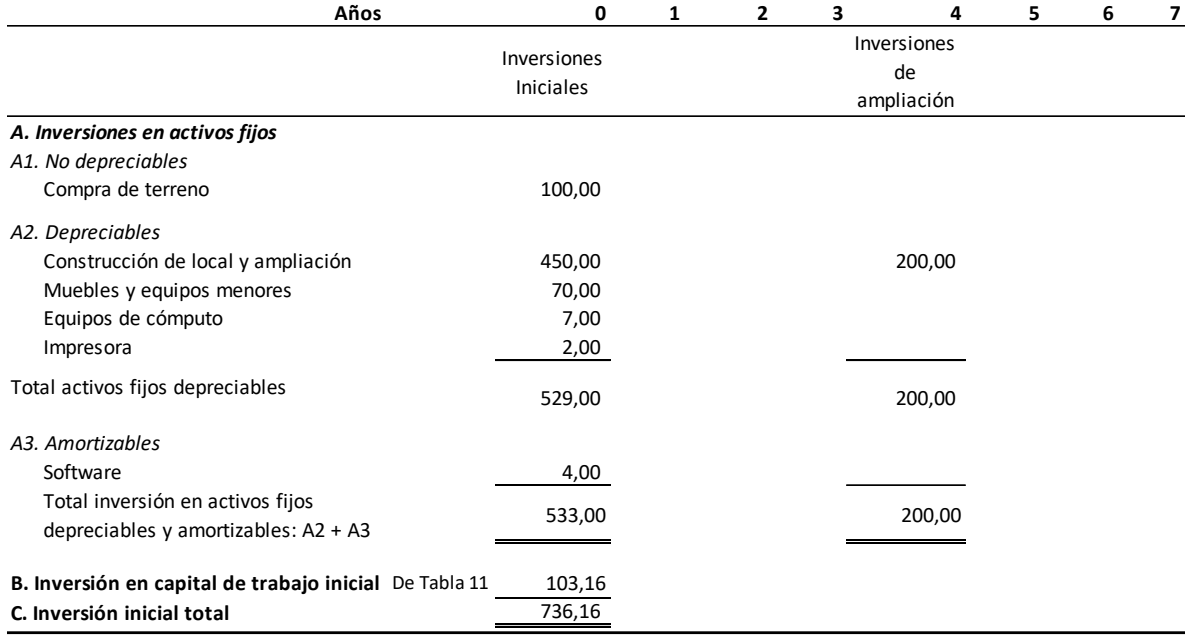

# <span id="page-12-0"></span>**2.3.8 Activos fijos y cargos de depreciación y amortización**

La Tabla 9 presenta el detalle de los activos fijos (tomados de la Tabla 8), y el valor total de estas propiedades, año por año. Presenta también las depreciaciones y amortizaciones anuales, empleando el método de línea recta (entre paréntesis se indica la vida útil). Al final muestra la propiedad, planta y equipo neto, cuyos valores serán trasladados después al balance general proyectado.

Depreciación anual de un activo por el método de línea recta = Valor activo/vida útil Ej. para el local: Depreciación anual = 450,0 millones/45 años = \$10,0 millones.

Las depreciaciones y amortizaciones se acumulan año tras año en la línea D*epreciaciones y amortizaciones acumuladas (D)*. Año 1: \$19,60 Mill., Año 2: \$19,60 +\$19,60 = \$39,20 Mill., etc.

La depreciación y amortización acumulada del año 6, por valor de \$110,89, se obtiene así: \$102,44 (del año anterior) + \$21,44 (depreciaciones y amortizaciones del año 6) - \$7,00 (equipos de cómputo) - \$2,00 (impresora) - \$4,00 (software). Los valores de estos tres últimos activos, que son equivalentes a sus depreciaciones acumuladas respectivas de 5 años, se restan, para así retirarlos del acumulado.

#### **Tabla 9. ACTIVOS FIJOS (PP&E) Y CARGOS DE DEPRECIACIÓN Y AMORTIZACIÓN (MM\$)**

**Equipos Conde S.A.S.**

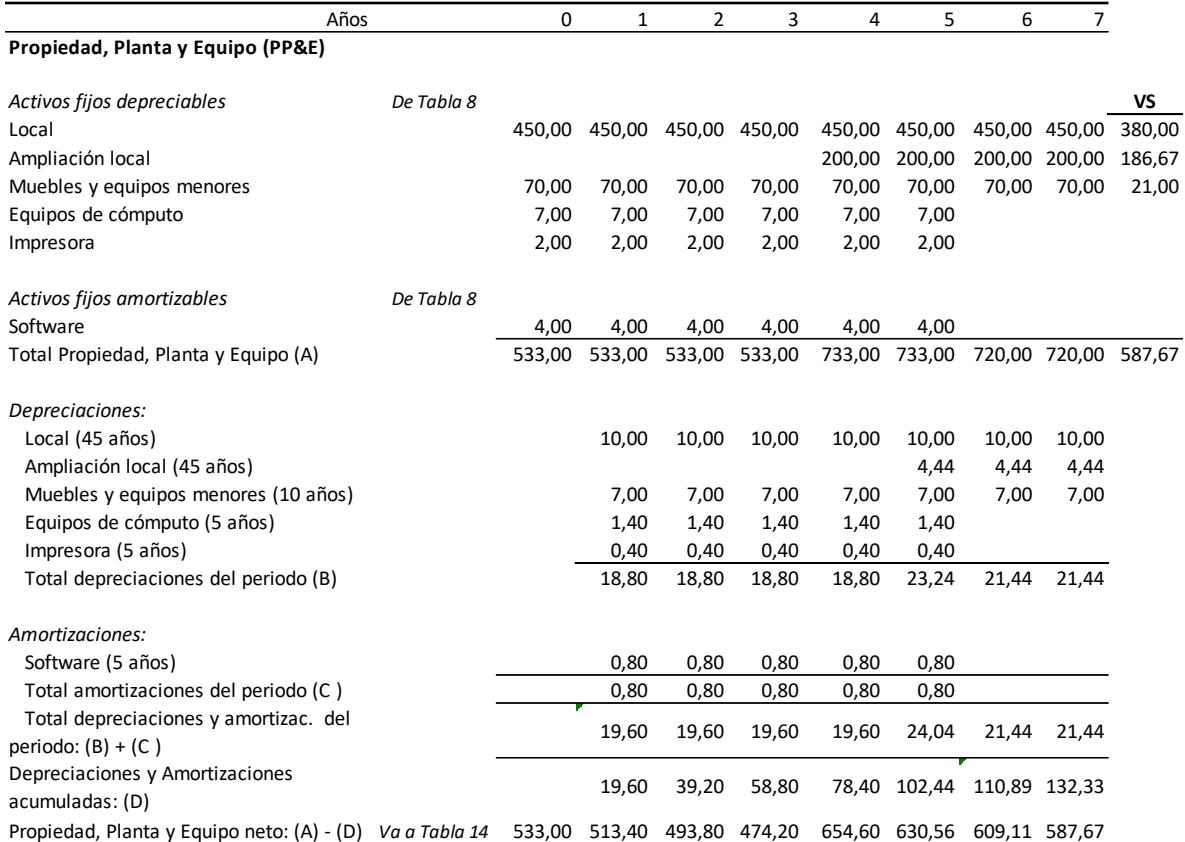

Propiedad, planta y equipo neto = Total propiedad, planta y equipo (A) - Depreciaciones y amortizaciones acumuladas (D).

Año 1: Propiedad, planta y equipo neto = 533 - 19,60 = 513,40 Año 2: Propiedad, planta y equipo neto = 533 - 39,20 = 493,80, etc.

*Valor de salvamente, VS.* Valor de salvamento = Costo del activo - Depreciación acumulada. Ej. Valor de salvamento del local = \$450 - 7\*10 = \$380 millones.

### <span id="page-13-0"></span>**2.3.9 Deuda Financiera**

La Tabla 10 presenta la amortización de un préstamo por \$260 millones que se requiere para apalancar las inversiones. Este crédito tiene una tasa del 14,0% A.T.V., con periodo de gracia a capital de un año, y cuotas fijas trimestrales. Tanto los intereses como los abonos a la deuda, se anualizan en las columnas Intereses anuales y abonos a capital anuales.

#### **Tabla 10. SERVICIO DE LA DEUDA (MM\$)**

**Equipos Conde S.A.S.**

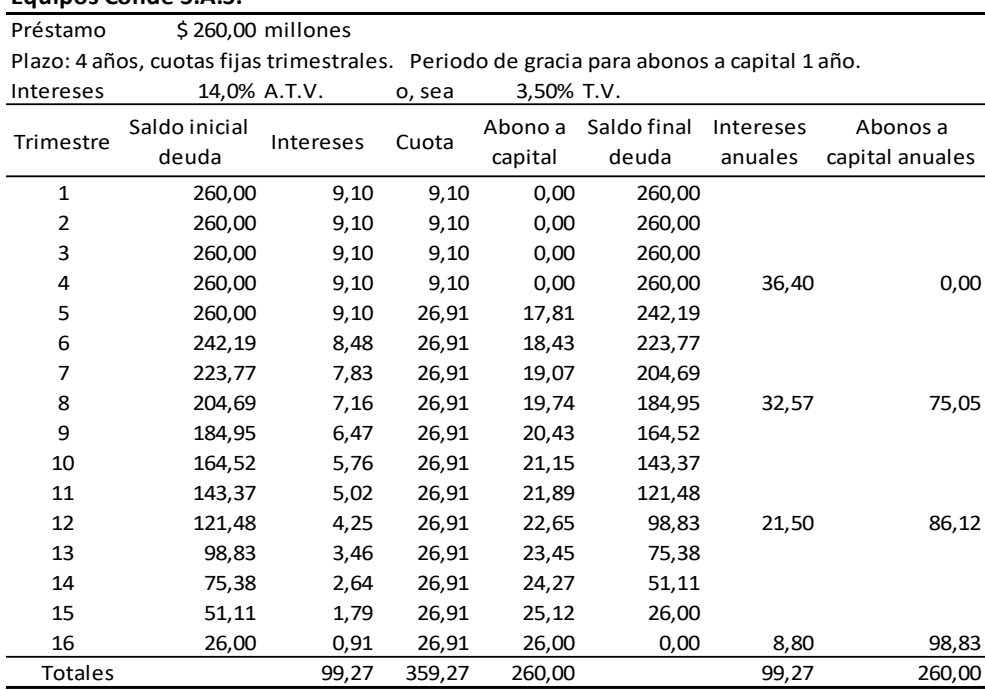

# <span id="page-14-0"></span>**3. ESTADOS FINANCIEROS PROYECTADOS**

En lo que sigue se elaboran el estado de resultados, el flujo de caja y el balance general proyectados.

# <span id="page-14-1"></span>**3.1 Estado de resultados proyectado**

En la Tabla 11 se presenta el estado de resultados proyectado, el cual muestra la utilidad bruta, la utilidad operativa, la utilidad antes de impuestos, la provisión para impuestos de renta y la utilidad neta. Como información intermedia que se requerirá para determinación del capital de trabajo, enseguida se calculan los inventarios y las compras.

Inventario = Costo de ventas diario x periodo promedio de inventario Inventario = (Costo de ventas/360) \* PPI Ej.: Inventario final año 1 =  $(2.321, 14/360)$  \*20 = \$128,95 millones.

Se supone en este proyecto que el inventario inicial del año 1 es el 80% del inventario final de ese año, o sea, 128,95 x 80% = \$103,16 millones. Este valor es también el inventario del final del año "cero", que se incluyó en la Tabla 8 para iniciar el proyecto. Se cree que este inventario debe pagarse de contado en el año "cero", pues en ese año el negocio todavía no goza de la confianza de los proveedores.

*Compras:*

Juego de inventarios con los cuales se determinaron las compras: Costo de Ventas = Inventario inicial + Compras del periodo - Inventario final De donde: Compras = Costo de ventas - Inventario inicial + Inventario final Compras año 1 = 2.321,14 - 103,16 + 128,95 = \$2.346,93 millones. Compras año 2 = 2.706,77 -128,95 + 150,38 = \$2.728,19 millones.

Utilidad bruta = Ventas - costo de ventas Año 1: UB = 2.916,00 - 2.321,14 = \$594,86.

Utilidad operativa = Utilidad bruta - Total gastos operacionales. Año 1: UAII = \$594,86 - \$371,32 = \$223,54 millones

Rendimientos de inversiones $i=$  Inversiones temporales $i<sub>1</sub>$ x tasa de rendimientos financieros $i$ (de tablas 14 y 1, respectivamente). Ej. Año 2 = 114,55 x 5% = \$5,73; año 3 = 250,33 x 5% = \$12,53.

Utilidad neta. Es la utilidad después de impuestos. UN = UAI - UAI\*T. Año 1 = 187,14 - 56,14 = \$131,00.

Con respecto a las deducciones y descuentos tributarios por ICA y GMF, no se considera aquí el detalle de posibles exoneraciones debido a que esto es un tema tributario que es cambiante.

El bloque adicional después de la UN, muestra 3 partidas que servirán para determinar algunas cuentas del patrimonio del balance general proyectado de la Tabla 14. Cálculos que se realizan en esta parte:

Reserva legal: RESLEG = UN x 10%. (Porcentaje de Tabla 1). Ej. Año 1: RESLEG año 1 = 131,00 x 10% = \$13,10.

Aunque por ley las S.A.S. no están obligadas a constituir reserva legal, se supone<sub>r</sub>que, por estatutos, la empresa establecerá reserva legal anual del 10%.

La Utilidad neta disponible para distribución de utilidades es la utilidad neta menos la reserva legal. UN Disp. = UN - RESLEG Ej. UN Disp. del año 1 = 131,00 - 13,10 = \$117,90 millones.

Distribución de utilidades<sub>i</sub> = UN disponible para distribución de utilidades<sub>i-1</sub> x % de distribución de utilidades.

Dist. Util. $_{i}$  = UN Disp. $_{i-1}$  x 70%. (Porcentaje de Tabla 1).

Ej. Distribución de utilidades año 2: Dist. Util. $_2$  = 117,90 x 70% = \$82,53 millones.

#### **Tabla 11. ESTADO DE RESULTADOS PROYECTADO**

#### **Equipos Conde S.A.S.**

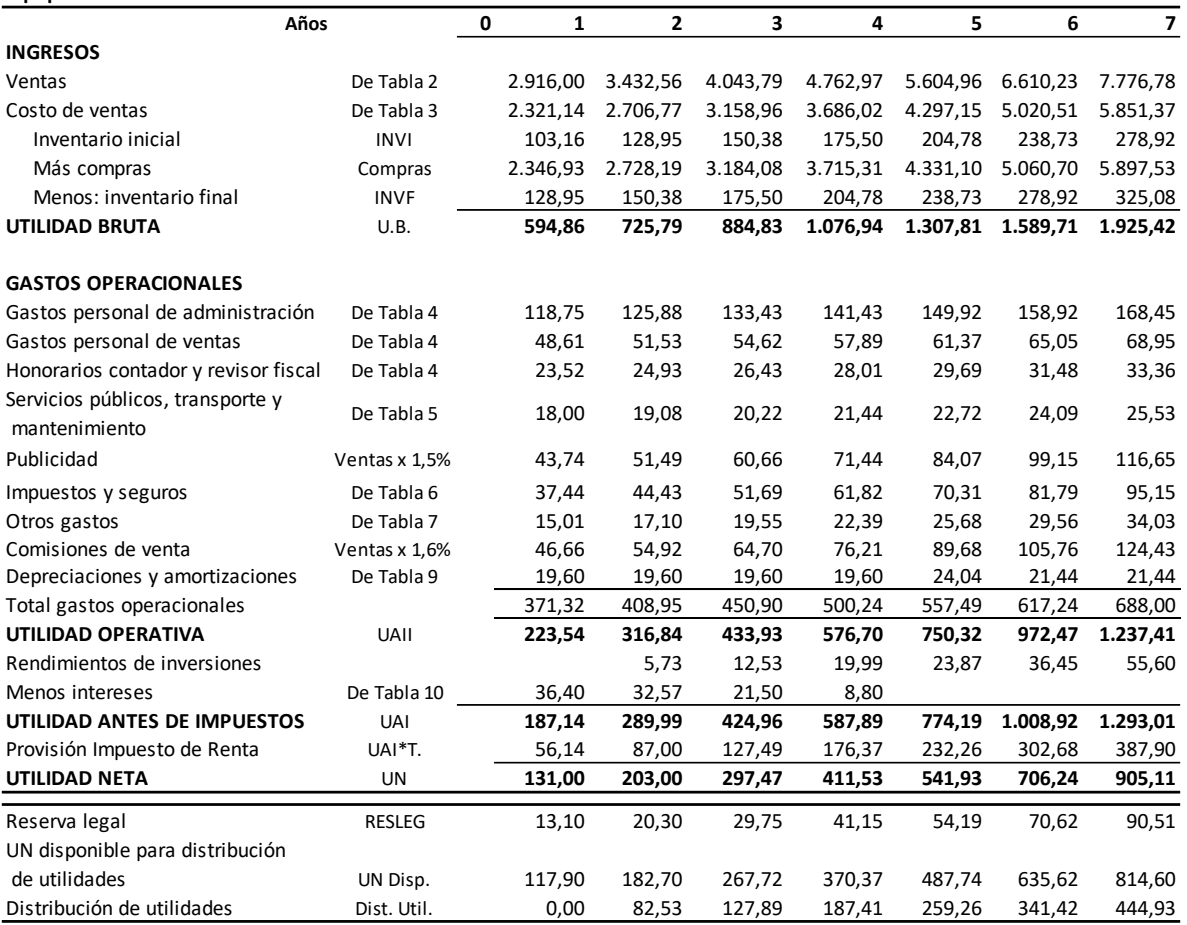

# <span id="page-16-0"></span>**3.2 Flujo de efectivo proyectado**

La Tabla 12 presenta el flujo de efectivo proyectado, que como lo dice su nombre, toma en cuenta el concepto de efectivo. Esta tabla muestra los movimientos de efectivo tanto de ingresos como de egresos y los saldos que quedan al final de cada año.

El flujo de efectivo permite apreciar la capacidad que tiene el proyecto para generar flujos de caja; muestra también, de forma anticipada, las necesidades de efectivo que se van a tener en los próximos años, para de manera planeada, prever su cubrimiento.

El flujo de efectivo requiere información del estado de resultados y de las políticas de cobro y pagos del negocio. El flujo de efectivo de la Tabla 12 está presentado por el método directo, el cual consiste en revisar rubro por rubro el estado de resultados para determinar cuáles de ellos son entradas o salidas de efectivo durante el año y, además, en qué proporción.

# **Ingresos**

# Momento cero:

En el momento "0" se muestran los ingresos con los que se financiará el proyecto: \$500 millones de aporte de los socios, y \$260 millones que se reciben del préstamo.

# Años 1 a 7:

*Ingresos durante el año:*

Según el Estado de Resultados (Tabla 11), los ingresos de operación (Ventas) en el año 1 son \$2.916,00 millones. Pero, realmente, este dinero no ingresa todo en el primer año. El estado de Flujo de efectivo (Tabla 12), muestra la forma como el negocio recibe verdaderamente el efectivo de esos ingresos.

Ingresos durante el año<sub>i</sub> = Ventas<sub>i</sub> x (360 - PPC)/360. Son una proporción de las ventas del mismo año.

*Ej. Ingreso durante el año 1* = 2.916,00 x(360 - PPC)/360 = 2.916,00 x (360 - 25) = \$2.713,50 millones.

Recuperación de cartera = Ventas $_{i-1*}$ (PPC/360). Es una proporción de los ingresos del año anterior.

*Recuperación de cartera* en el año 2: 2.916,00 x (PPC/360) = 2.916,00 x (25/360) = \$202,50 millones. Y así, sucesivamente.

# **Egresos**

El primer grupo de egresos corresponden a desembolsos en efectivo realizados en el año "cero" para *Inversiones en activos fijos y en Capital de trabajo*. En el año 4 se presenta otro desembolso en efectivo para la ampliación del local.

Compras efectivamente pagadas $_i = (Compras_i/360)^*(360 - PPP)$ . Ej. Año 1: Compras efectivamente pagadas $_1$  = (Compras $_1$ /360)\*(360-30) = (2.346,93/360)\*(360 - 30) = \$2.151,36. Compras tomadas de la Tabla 11.

Pago a proveedores $_i = (Compara_{i-1}/360)^*$ PPP Ej. Año 2: Pago a proveedores<sub>2</sub> = (Compras<sub>1</sub>/360)\*30 = (\$2.346,93/360)\*30 = \$195,58. Compras tomadas de la Tabla 11. (Valdría pena recordar qué significan las siglas PPC y PPP)

Los Gastos *Personal de administración* y *Gastos personal de ventas*, que figuran en la Tabla 11, fueron registrados allí por causación. Estos gastos también se muestran en la Tabla 12; pero en la forma como realmente se realizas sus pagos en efectivo.

Se supone que todas las partidas del rubro de *Impuestos y seguros* se cancelan en el año en que se causan.

#### **Tabla 12. FLUJO DE EFECTIVO PROYECTADO (MM\$)**

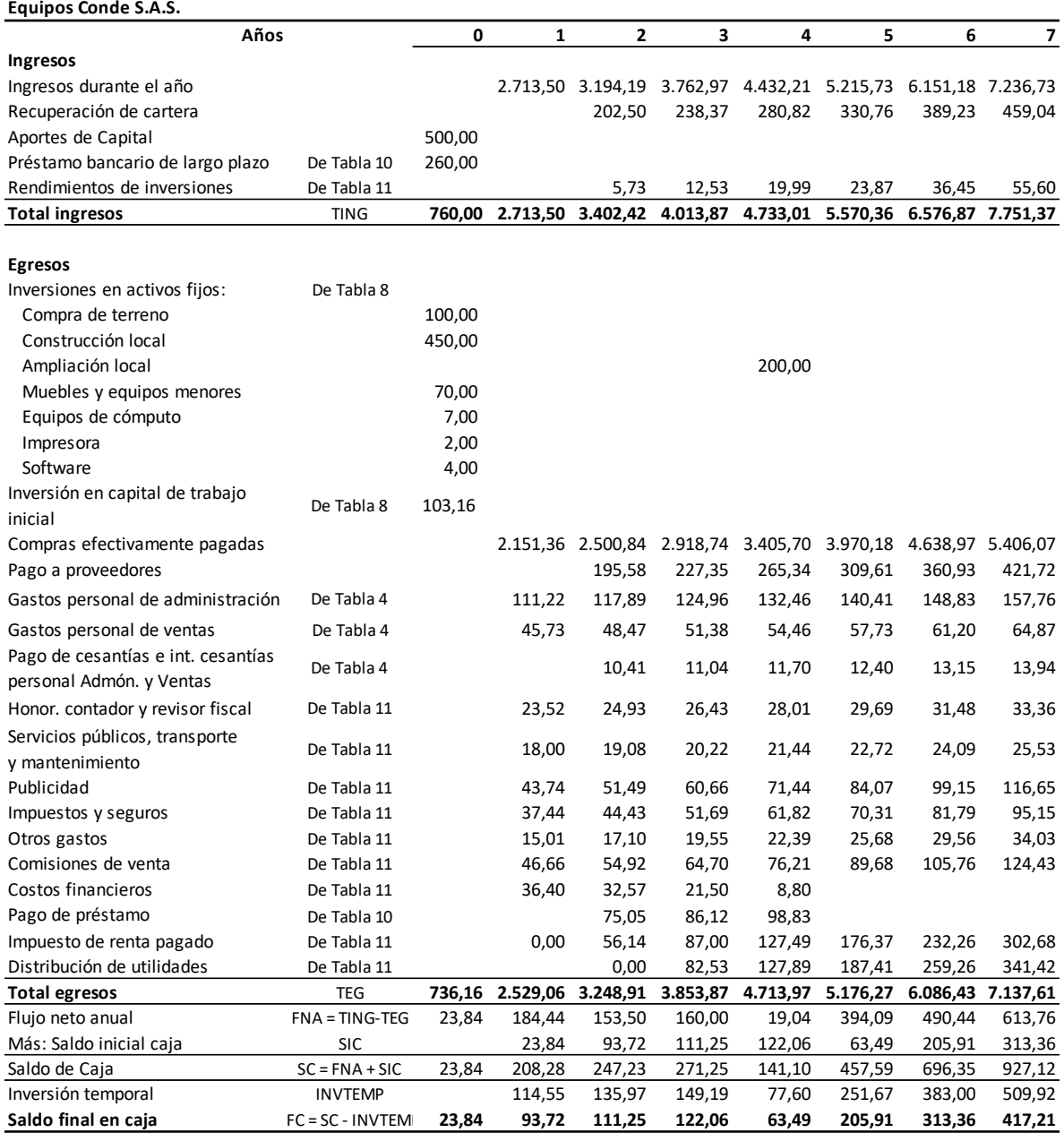

El *Saldo inicial caja* (SIC) es el *Saldo final en Caja* del año anterior (SFC). Así, el saldo inicial de caja del año 1 (\$23,84) es igual al saldo final en caja del año "cero".

Inversión temporal: INVTEMP = Saldo de caja x Porcentaje de inversión de excedentes de efectivo. El porcentaje se indica en la Tabla 1.

Ej. Año 1: INVTEMP = SC x 55% = 208,28 X 55% = \$114,55.

El *Saldo final en caja* (SFC) de esta Tabla 12, será llevado al primer renglón del balance general proyectado (Tabla 14).

# <span id="page-19-0"></span>**3.2.1 Capital de trabajo**

Se incluye aquí esta sección por tener relación con el balance general. El capital de trabajo que se obtiene en la Tabla 13, es el Capital de Trabajo Neto Operativo (KTNO), cuya definición es:

KTNO = Cuentas por cobrar + Inventario - Cuentas por pagar a proveedores Ej. Año 1: KTNO = 202,50 + 128,95 - 195,58 = \$135,87 millones.

Los componentes del KTNO se calculan así:

Cuentas por cobrar = (Ventas/360)\*PPC Ej. Año 1: CxC =  $(2.916,00/360)*25 = $202,50$ . PPC = 25 (de Tabla 1).

Cuentas por pagar a proveedores = (Compras/360)\*PPP Ej. Año 1: CxP = (2.346,93/360)\*30 = \$195,58. PPP = 30 (de Tabla 1). Compras (de Tabla 11).

A medida que aumentan las ventas en cada año se requieren más inversiones en capital de trabajo, las cuales se calculan como sigue:

Incremento en capital de trabajo neto operativo: ΔKTNO<sub>j</sub> = KTNO<sub>j</sub> - KTNO<sub>j-1</sub> Ej.: Año 1: ΔKTNO<sub>1</sub> = 135,87 - 103,16 = \$32,71 millones

Es decir, en el año 1 la empresa debe tener un capital de trabajo neto operativo de \$135,87 millones. Como ya tiene un KTNO de \$103,16 millones invertidos en el año 0, su inversión incremental en el año 1 es \$32,71 millones. La inversión incremental en el año 2 será 161,40 - 135,87 = \$25,52 millones. Y así, sucesivamente.

El inventario en el año "cero" se consideró como el 80% del inventario final del año 1, tal como se menciona en la Tabla 11 y sus explicaciones.

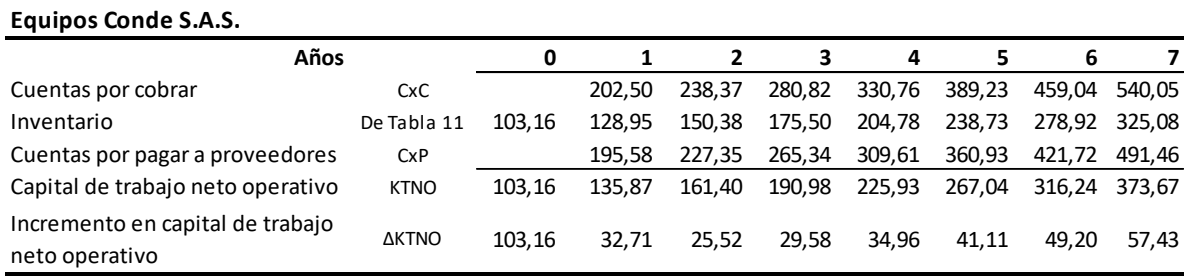

### **Tabla 13. CAPITAL DE TRABAJO (MM\$)**

Los incrementos en capital de trabajo se llevan a la tabla 16.

# <span id="page-20-0"></span>**3.3 Balance general proyectado**

La Tabla 14 muestra el Balance General Proyectado de Equipos Conde S.A.S.

El efectivo se toma del último renglón de la Tabla 12.

Inversiones temporales: los valores se toman del penúltimo renglón de la Tabla 12 y se van acumulando a través de los años. Las cesantías e intereses a las cesantías crecen, como los demás costos y gastos, al 6% anual.

*Reserva Legal* se toma del último bloque de la Tabla 11 y se va acumulando en la Tabla 14. Así, Año 1: 0; Año 2: \$13,10; Año 3: 13,10 + 20,30 = \$33,40, etc.

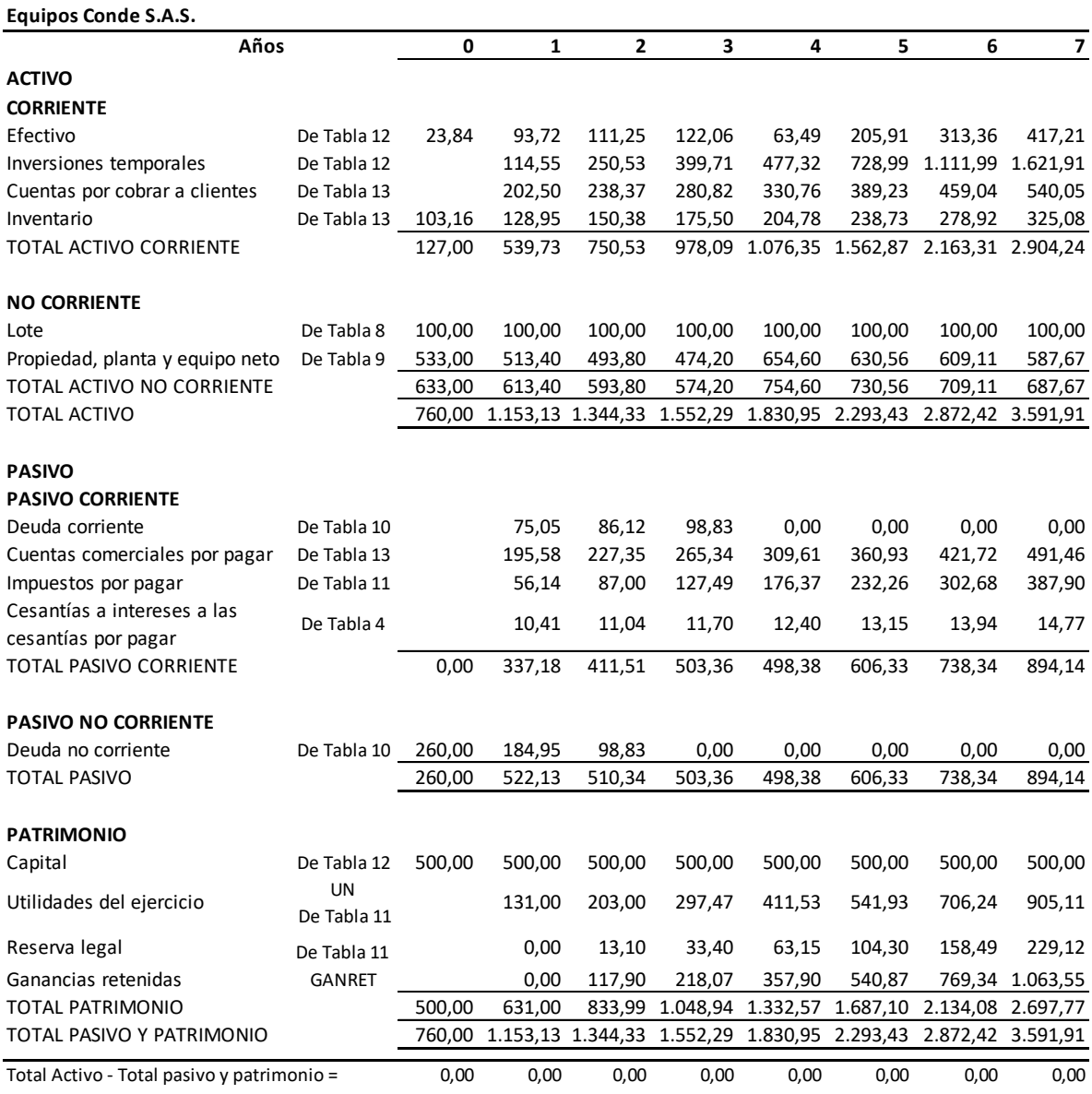

#### **Tabla 14. BALANCE GENERAL PROYECTADO (MM\$)**

Ganancias retenidas. Se calculan con base en la información que se toma del bloque adicional de la Tabla 11.

 $GANRET_i = GANRET_{i-1} + UN_{i-1} - RESLEG_{i-1} - Dist. Util_{i-1}$ Ej. GANRET<sub>2</sub> = 0,00 + 131,00 - 13,10 - 0,0 = \$117,90 millones. GANRET<sub>3</sub> = 117,90 + 203,00 -20,30 - 82,53 = \$218,07 millones.

Al final de la Tabla 14 se ha dejado una fila de control (Total Activo - Total pasivo y patrimonio), la cual debe dar "cero" para garantizar el cuadre del balance.

# <span id="page-21-0"></span>**4. INDICADORES FINANCIEROS**

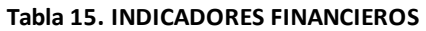

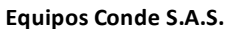

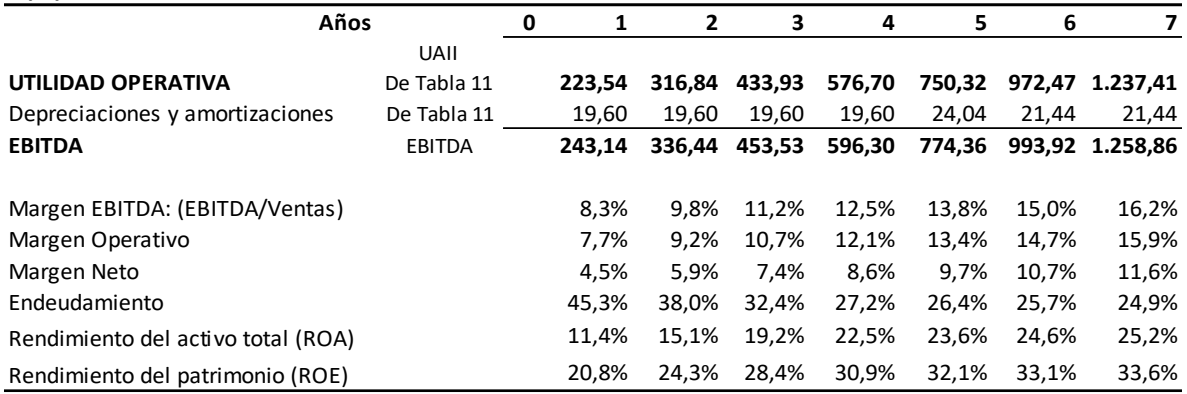

EBITDA es la utilidad operativa en términos de efectivo. La sigla significa Utilidad antes de intereses, impuestos, depreciaciones y amortizaciones.

EBITDA = UAII + Depreciaciones y amortizaciones EBITDA año 1 = 223,54 +19,60 = \$243,14 millones

# <span id="page-21-1"></span>**5. FLUJO DE CAJA LIBRE DEL PROYECTO**

En la Tabla 16 se muestra el flujo de caja libre del proyecto. Este flujo es operativo, es decir, que no incluye elementos de financiación como préstamos, intereses ni devolución de préstamos. Por esta razón se dice que el flujo de caja libre es sin financiación.

Este flujo comprende, básicamente, el Flujo de Caja Operativo (FCO), y las inversiones en activos fijos y en capital de trabajo neto operativo.

Para la evaluación del proyecto por el método de flujo de caja libre, los impuestos de renta se calculan sobre la utilidad operativa, y se descuentan con un criterio conservador, como si salieran de caja en su totalidad en el año en que se causan. Por estimarse el impuesto de renta sobre la utilidad operativa, este impuesto es diferente al que arroja el estado de resultados.

El procedimiento que se sigue, entonces, es calcular la utilidad operativa después de impuestos (UODI), sumarle los gastos que no implican salida de efectivo (depreciaciones, amortizaciones, etc.) para obtener el flujo de caja operativo (FCO). Luego, se le restan las inversiones necesarias para activos fijos y capital de trabajo, lo cual da como resultado el Flujo de Caja Libre del proyecto (FCL).

Sin embargo, decir que el flujo de caja libre del proyecto es sin financiación, es solo hablar de una metodología de evaluación de proyectos, porque lo que no se incluye de deudas en ese flujo, se reconoce después en la tasa WACC con que se descuenta para hacer su evaluación. Así, los efectos del apalancamiento que tenga el proyecto son tenidos en cuenta con el empleo de la tasa WACC apalancada (que considera el costo de la deuda después de impuestos).

El esquema del flujo de caja libre básico es el siguiente:

Utilidad operativa

- Impuestos sobre la utilidad operativa
- Utilidad operativa después de impuestos
- + Depreciaciones, amortizaciones de intangibles, etc.
- = Flujo de caja operativo
- Inversiones en activos fijos
- Incremento en capital de trabajo neto operativo
- = Flujo de caja libre

El proyecto se evalúa bajo dos supuestos de permanencia en el tiempo: como un proyecto finito que terminará su vida en el año 7, y como un proyecto que continuará su vida, indefinidamente, después de ese año.

# **Flujo de caja libre del proyecto finito**

Al suponer que el proyecto se liquida en el año 7, se considera que se venden los activos y que se recupera el capital de trabajo al final de ese año. Esta liquidación se muestra en el último año de la Tabla 16 como parte de la sección *Cierre del proyecto.*

Utilidad operativa después de impuestos = Utilidad operativa – Impuestos. UODI = UAII - Impuestos. Para el año 1: UODI = \$223,54 - 67,06 = \$156,48.  $FCO = UODI + Depreciaciones y amortizaciones. Ej. para el año 1: FCO = 156,48 + 19,60 =$ \$176,08 millones.

#### **Tabla 16. FLUJO DE CAJA LIBRE DEL PROYECTO (MM\$)**

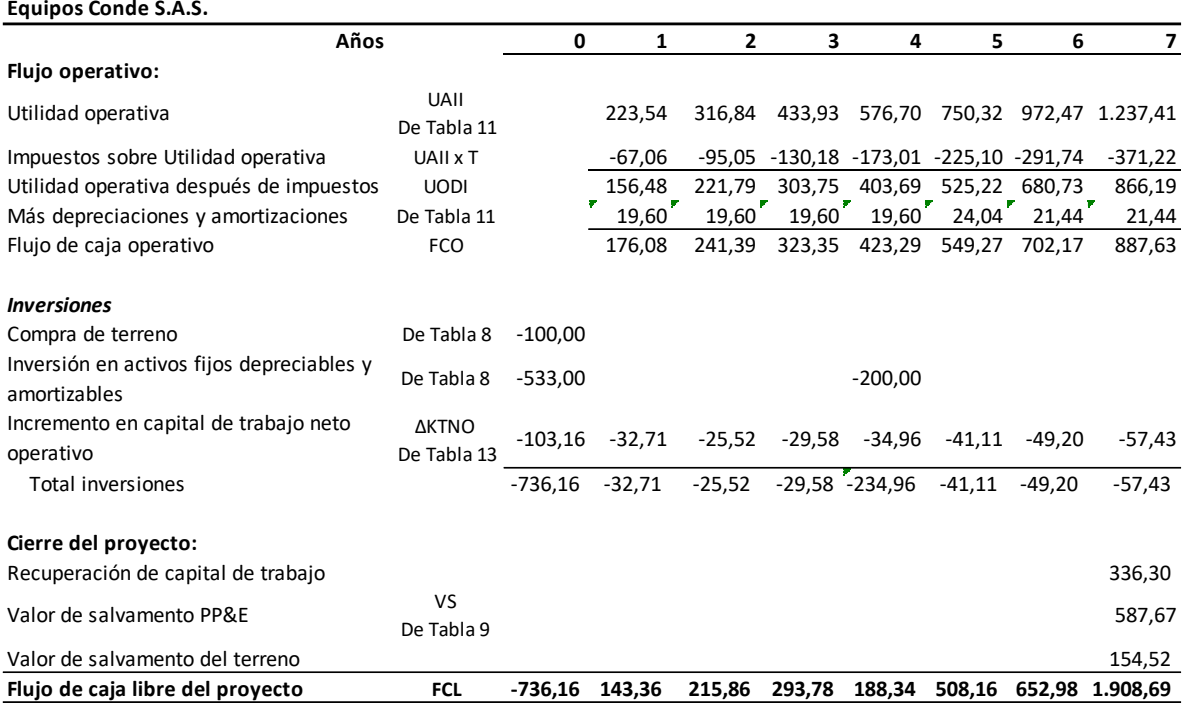

### *Cierre del proyecto:*

Con el supuesto de que el proyecto no va a continuar (que se liquida en el año 7), se consideran los siguientes ingresos al final de ese año: la recuperación del capital de trabajo, el valor de salvamento de propiedad, planta y equipo, y el valor de salvamento del terreno.

### *Recuperación del capital de trabajo*

En muestro ejemplo, se considera que el capital de trabajo neto operativo se recupera en un 90% de lo invertido en él. Esto equivale a suponer que se tendrán ingresos netos por recaudos de cuentas por cobrar, venta de inventarios y que habrá que cancelar las cuentas por pagar al final de ese año. Esta recuperación se calcula tomando un porcentaje de la sumatoria de los incrementos en capital de trabajo:

 $\sum_{J=1}^{7} \Delta K T N O_J$ Recuperación KTNO = 373,67 x 90% = \$336,30 Mill.

### *Valor de salvamento del terreno:*

Se estima que el valor del terreno crece al 7% anual compuesto. Se calcula el valor de salvamento neto, es decir, después de impuestos, como un ingreso, al final del año 7:

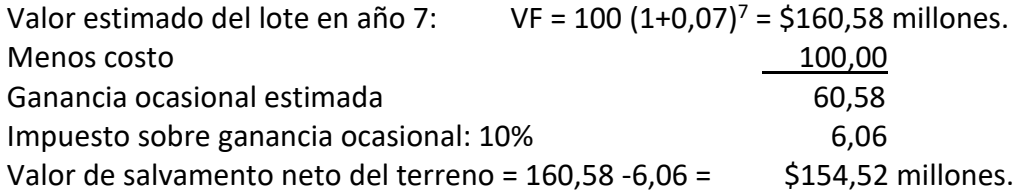

# <span id="page-24-0"></span>**6. COSTO DE CAPITAL**

La Tabla 17 presenta elementos necesarios para el cálculo del costo de capital propio que se emplearán en la Tabla 17A, tabla en la cual se determinan el costo de capital propio y el costo de capital promedio ponderado, WACC.

# <span id="page-24-1"></span>**6.1 Costo de la deuda**

Con base en información de la Tabla 10, el costo de la deuda, en términos de tasa efectiva anual es  $k_D = (1 + 0.035)^4 - 1 = 14.75\%$ .

# <span id="page-24-2"></span>**6.2 Costos del capital propio y del WACC**

Inicialmente se realiza el cálculo del costo de capital propio. Se hace teniendo en cuenta promedios y estimación de devaluación de largo plazo. Se toman valores promedio de 10 años para la tasa libre de riesgo nominal en dólares, la inflación en Estados Unidos, la inflación en Colombia y el riesgo país Colombia. El lapso es suficientemente extenso para suponer que esos promedios son valores esperables en el futuro

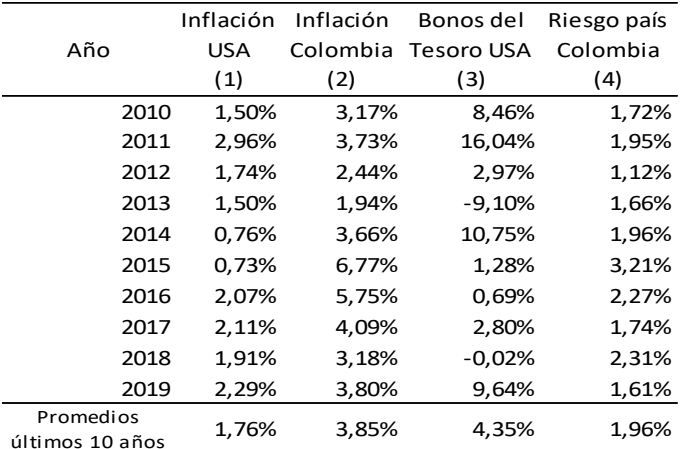

Fuente:

- (1) www.global-rates.com
- (2) Banco de la República
- (3) Damodaran.com. Archivo Historical Returns on stocks, Bonds and Bills. United States. Columna US T. Bond
- (4). https://www.ambito.com/contenidos/riego-pais-colombia-historico.html

El cálculo del costo de capital propio,  $k<sub>E</sub>$ , se hará vía devaluación de largo plazo. La devaluación del peso colombiano frente al dólar en condiciones de paridad cambiaria se obtiene así:

Devaluación promedia (DEVP) =  $\frac{(1 + Inflación promedia internal)}{(1 + i)(1 + i)}$  $\sqrt{\frac{(1 + inflación promedia externa)}{1 - 1}} - 1$ 

#### **Tabla 17. COSTO DE CAPITAL**

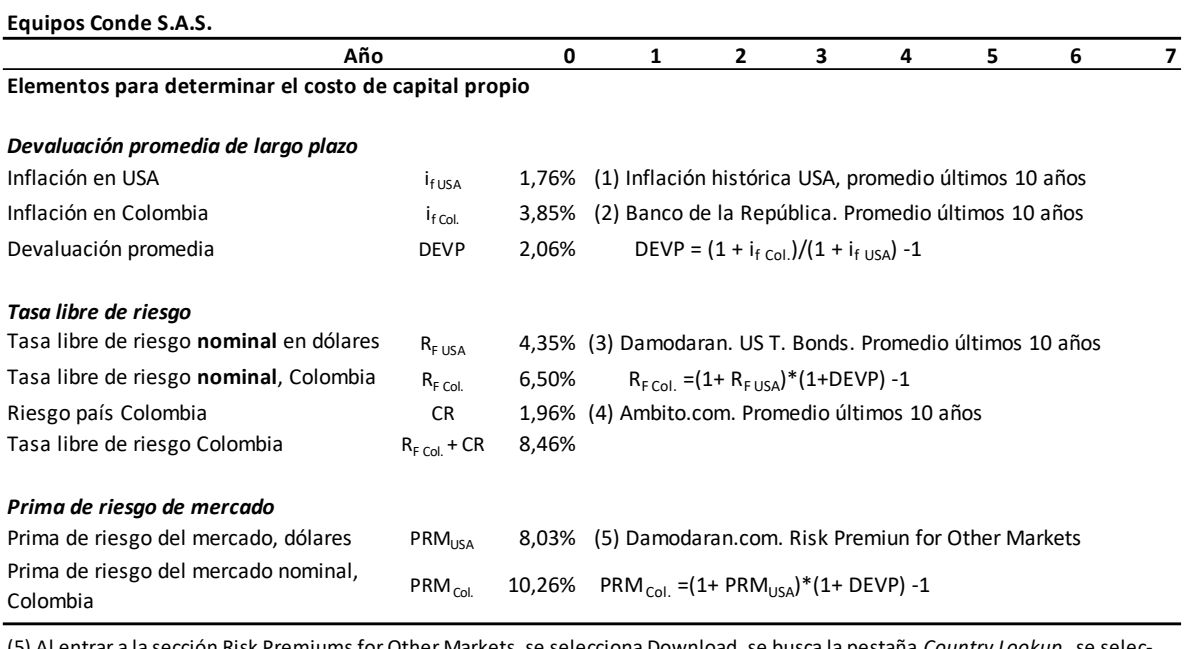

(5) Al entrar a la sección Risk Premiums for Other Markets, se selecciona Download, se busca la pestaña *Country Lookup* , se selec ciona *Colombia* , y, se toma la tasa que aparece al frente del renglón *Equity Risk Premium (Rating)* . En este caso el valor fue 8,03%.

En la sección A de la Tabla 17A se realiza el cálculo del costo de capital propio, y en la sección B, el del costo de capital promedio ponderado, WACC.

Para el cálculo del WACC se determinan el costo de la deuda, el costo de capital propio y las participaciones de estos dos tipos de capitales en la estructura financiera. El proyecto registra endeudamiento financiero hasta el año 4. De allí en adelante funcionará solamente con recursos propios, atendiendo el querer de los inversionistas.

Deuda D = Deuda corriente + Deuda no corriente (de la Tabla 14). Para calcular las participaciones de la deuda D se toman los promedios entre dos años consecutivos.

El beta desapalancado, βu, fue tomado de la página de Damodaran.com, Levered and Unlevered Betas by industry, Emerging Markets, sector Electrical Equipment.

El beta apalancado, βL, se calcula aplicando la *Ecuación de Hamada:*

 $\beta_{\rm L} = \beta_{\rm u} (1 + (1 - T))$ D E  $\mathsf{l}$ T = tasa de impuestos = 30% D/E = Relación Deuda/Patrimonio.

Año 1:  $D/E = \frac{260,00}{5631} = 0.41$ .  $B_L = 0.97 * [1 + (1 - 0.30) * 0.41] = 1.25$ . Año 2: D/E = \$222,47/\$833,99 = 0,27.  $B_L = 0.97 * [1 + (1 - 0.30) * 0.27] = 1.15$ . En los años 5 a 7 no hay deuda financiera, por lo que D/E = 0, y por ende  $\beta_L$  (beta apalancado) será igual a β<sub>u</sub> (beta desapalancado).

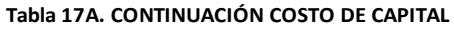

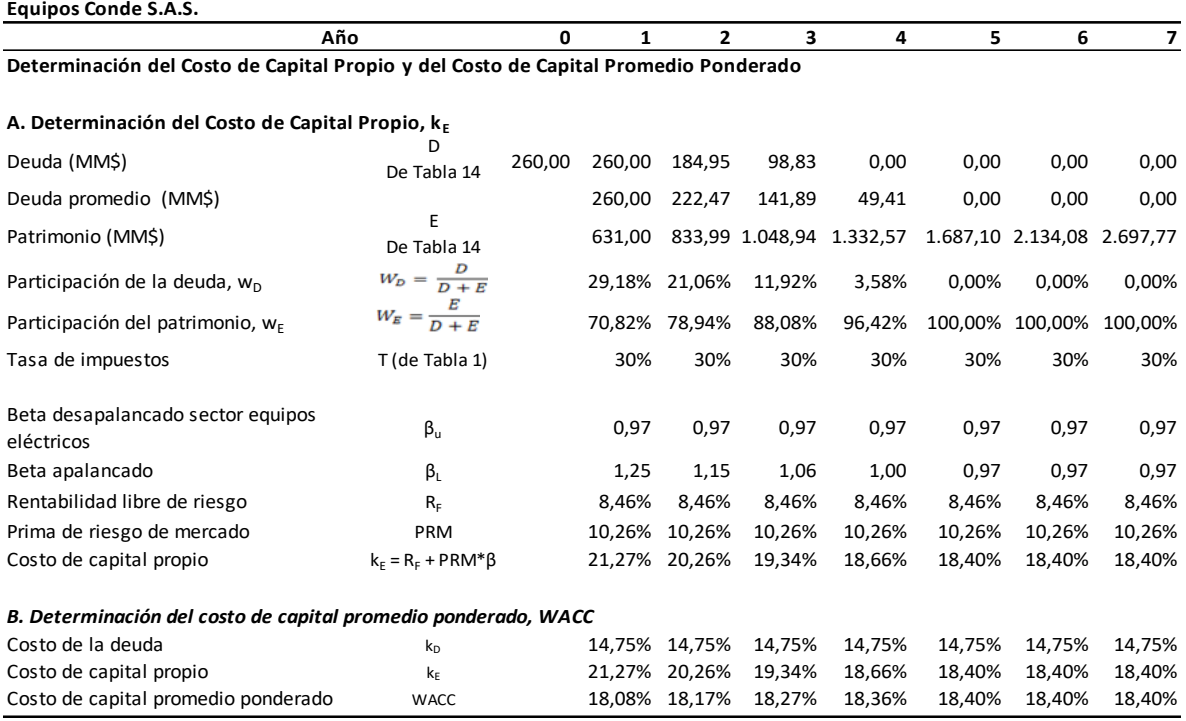

*Cálculo del costo de capital propio*. Con los datos anteriores se calcula el costo de capital propio, k<sub>E</sub>, empleando el modelo del CAPM.

 $k_E = R_F + PRM*β$ . Aplicando el modelo al año 1:  $k_E = 8,46% + 10,26% * 1,25 = 21,27%$ .

*Cálculo del costo de capital promedio ponderado, WACC*:

 $WACC = w_D * k_D * (1 - T) + w_E * k_E$ 

Ej. Para el año 1: WACC = 0,2918\*14,75%\*(1 - 0,30) + 0,7082\*21,27%; WACC = 18,08%. Como en los años 5 a 7 no hay deuda, el WACC es igual al costo de capital propio  $k_E$ .

Como se ve en la tabla 17A, el WACC varía año tras año, con la variación de la deuda financiera.

# <span id="page-26-0"></span>**7. EVALUACIÓN DEL PROYECTO**

La evaluación financiera del proyecto se realiza de dos formas: considerándolo finito (duración de 7 años) y suponiendo continuidad (el proyecto continúa indefinidamente).

# <span id="page-27-0"></span>**7.1 Evaluación del proyecto finito empleando el Flujo de Caja Libre**

En este caso se evalúa el proyecto teniendo en cuenta su vida de 7 años, y considerando que al final de ellos se liquida. Esta liquidación consiste en suponer que se recupera el capital de trabajo, y que se venden los activos por un valor de salvamento.

La evaluación del proyecto se hace en la Tabla 18 utilizando técnicas como el valor presente neto (VPN), la tasa interna de retorno (TIR), y el periodo de recuperación de la inversión (PR). El VPN se calcula tomando el Flujo de Caja Libre y el WACC de cada año, para traer a valor presente los flujos de caja futuros y compararlos con el valor presente de las inversiones.

Debido a que el WACC es variable, se ha empleado la siguiente fórmula recurrente para calcular el Valor presente de los flujos:

VP Flujos<sub>t</sub> =  $\frac{\text{VP} \text{Flujos}_{t+1} + \text{FCI}_{t+1}}{1 + \text{WACT}_{t+1}}$  $1+WACC_{t+1}$ VP Flujos<sub>t</sub>: valor presente de los flujos en t VP Flujos $t+1$ : valor presente de los flujos en  $t+1$  $FCL_{t+1}$ : flujo de caja libre en el periodo  $t+1$ WACC $t_{t+1}$ : WACC en el periodo  $t+1$ 

Con la fórmula recurrente se calcula el valor presente relativo de los flujos del proyecto en cada año t.

Ejemplos: Valor presente de los flujos en t = 6:

$$
VP \text{ Flujos}_6 = \frac{VP \text{ Flujos}_7 + FCL_7}{1 + WACC_7} = \frac{0 + 1.908,69}{1 + 0.1840} = 1.612,07
$$

Valor presente de los flujos en t = 5:

$$
VP \text{ Flujos}_5 = \frac{VP \text{ Flujos}_6 + FCL_6}{1 + WACC_6} = \frac{1.612,07 + 652.98}{1 + 0.1840} = 1.913,05
$$

Para nuestro propósito interesa el valor presente de los flujos en el año "cero", pues con él se calcula el valor presente neto del proyecto, así:

VPN = VP Flujos en t = 0 - Inversión; VPN = 1.597,48 – 736,16 = \$861,32 millones.

Como el VPN es superior a cero y la TIR (39,76%) es mayor que el WACC en los diferentes años, el proyecto es factible bajo los supuestos establecidos. Sin embargo, el periodo de recuperación de la inversión de 4,84 años, es mayor al periodo de recuperación al que aspiran los inversionistas (4 años); pero podría creerse que este mayor periodo para recuperar la inversión no debería ser un impedimento insalvable para la realización del proyecto, dados su VPN y TIR atractivos.

### En realidad, el valor presente de los flujos en cada año t es el valor del proyecto en ese año.

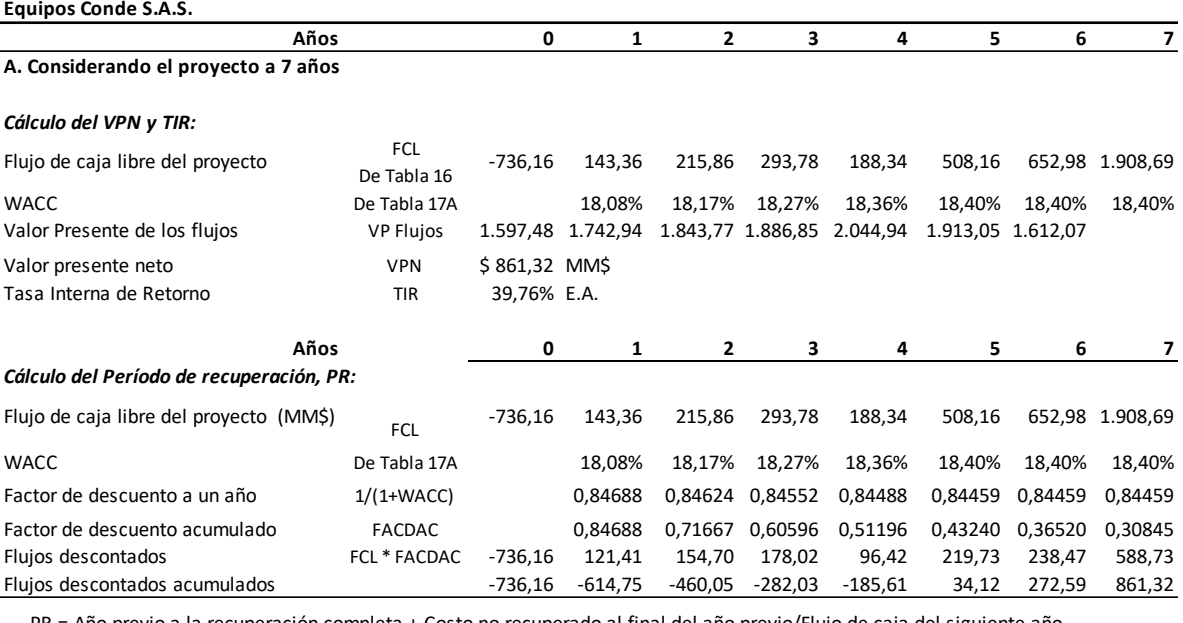

#### **Tabla 18. EVALUACIÓN FINANCIERA DEL PROYECTO EMPLEANDO EL FLUJO DE CAJA LIBRE**

previo a la recuperación completa + Costo no recuperado al final del año previo/Flujo de caja del siguiente año.  $PR = 4 + 185,65/219,73 = 4,84$  años

### *Período de Recuperación:*

FACDAC: Factor de descuento acumulado. Año 1: 0,84688; Año 2: 0,84688 x 0,84624 = 0,71667; Año 3: 0,71667 x 0,84552 = 0,60596, etc.

Flujos descontados acumulados. Año 0: -736,16; Año 1: -736,16 + 121,41 = -614,75; Año 2:  $-614,75 + 154,70 = -460,05$ ; etc.

# <span id="page-28-0"></span>**7.2Evaluación del proyecto con continuidad**

En la Tabla 18A se hace la evaluación considerando, en esta vez, que el proyecto continúa indefinidamente después del año 7.

Al suponer esto, se debe hacer un ajuste al flujo de caja libre de dicho año. El ajuste consiste en no considerar ingresos por cierre del proyecto en dicho año como se hizo en la Tabla 16, es decir, no sumar la recuperación del capital de trabajo neto operativo, ni los valores de salvamento de la PP&E y del lote. De esta manera el flujo de caja libre del año 7, queda así:

Flujo de caja libre del año 7 = Flujo de caja operativo del año 7 - Inversión incremental en capital de trabajo del año 7.

 $FCL<sub>7</sub> = 887,63 - 57,43 = $830,20$  millones

### **Valor de continuidad**

Se calcula el valor de continuidad (VC) en el año 7 con la siguiente expresión:

$$
VC = \frac{FCL_{n+1}}{(k_E - g)}
$$

FCLn+1 : es el flujo de caja libre un periodo después del año 7.

g = tasa de crecimiento de flujos de caja libre en el periodo continuo (después del año 7).  $k<sub>E</sub>$ : costo de capital propio

Para el crecimiento g se suponen los siguientes parámetros macroeconómicos: inflación 4% anual, crecimiento de la economía 2% anual, y se emplea la siguiente fórmula de tasa compuesta:

 $g = (1 + t)$ asa de inflación)\* $(1 +$  crecimiento de la economía) -1  $g = (1 + 4.0\%)*(1 + 2.0\%) -1$ ;  $g = 6.08\%$  anual.

Como la empresa a perpetuidad no va a tener deuda financiera, se toma como tasa de descuento el costo de capital propio,  $k_E$ .

El valor de continuidad, entonces, es el siguiente:

$$
\text{VC} = \frac{\text{FCL}_7 \times (1 + \text{g})}{(\text{k}_\text{E} - \text{g})} = \frac{830,20 \times (1 + 0,0608)}{(0,1840 - 0,0608)} = \$7.148,33
$$

Este cálculo con valor de continuidad se ha hecho sólo para mostrar la potencialidad del proyecto, después del año 7, si se llegaren a cumplir de alguna manera las proyecciones planteadas. El VPN así obtenido comenzaría a ser significativo en caso que el proyecto llegue a ejecutarse y muestre una historia con cifras de desempeño sostenibles.

**Tabla 18A. EVALUACIÓN FINANCIERA DEL PROYECTO EMPLEANDO EL FLUJO DE CAJA LIBRE**

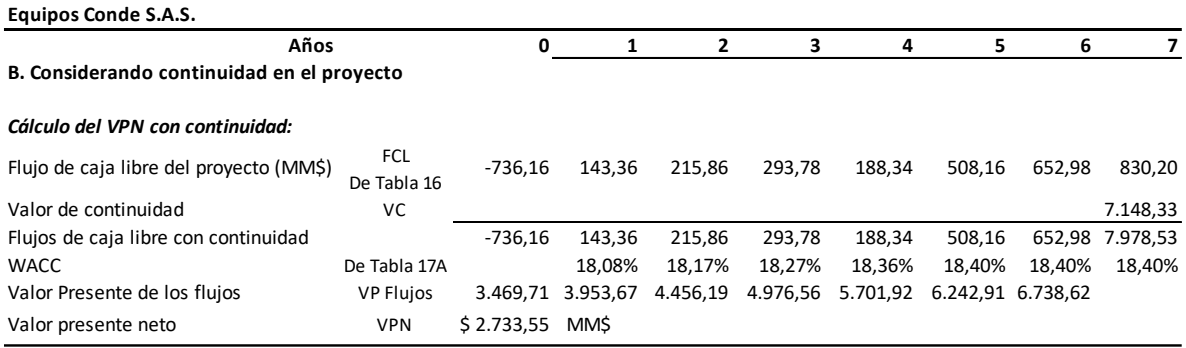

# <span id="page-30-0"></span>**8. FLUJO DE CAJA DEL INVERSIONISTA**

La Tabla 19 se muestra el flujo de caja libre del inversionista. Este flujo que ya ha pagado intereses, parte del Flujo de Caja Neto (FCN) al cual se le suman las depreciaciones y amortizaciones, y se restan el repago de la deuda, las inversiones en activos fijos y en el capital de trabajo neto operativo.

Implícitamente, para la evaluación del proyecto con este método, los impuestos de renta se descuentan con un criterio conservador, como si salieran de caja en su totalidad en el año en que se causan.

El esquema del flujo de caja libre del inversionista es el siguiente:

Utilidad neta (UN)

- + Depreciaciones, amortizaciones de intangibles, etc.
- = Flujo de caja neto (FCN)
- Inversiones en activos fijos
- Incremento en capital de trabajo neto operativo
- + Préstamos
- Pago de préstamos
- = Flujo de caja libre del inversionista

Los valores de cierre del proyecto tienen las mismas explicaciones que se dan la Tabla 16.

#### **Tabla 19. FLUJO DE CAJA LIBRE DEL INVERSIONISTA (MM\$)**

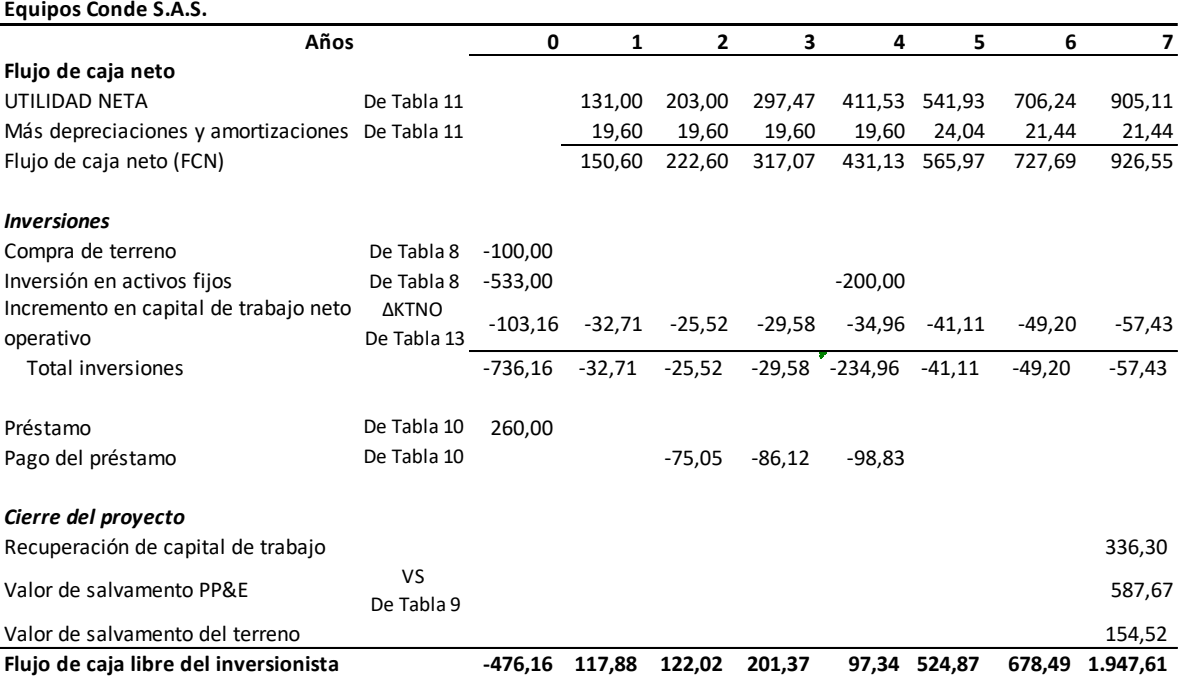

# <span id="page-31-0"></span>**9. EVALUACIÓN DEL PROYECTO PARA EL INVERSIONISTA**

La evaluación financiera del proyecto para el inversionista se hace en la Tabla 20, mediante el VPN. En este proyecto se toma el Flujo de Caja Libre del inversionista de la Tabla 19, para traer a valor presente los flujos de caja futuros y compararlos con la inversión inicial.

Como en el flujo de caja del inversionista ya se han pagado los intereses por el préstamo y ya se ha devuelto el capital de la deuda, esos flujos, por reafirmación, son del inversionista, por lo cual se evalúan con el costo de capital propio que se encuentra en la Tabla 17A.

La evaluación se hace considerando que el proyecto es finito, es decir, hasta el año 7.

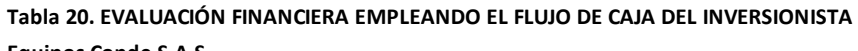

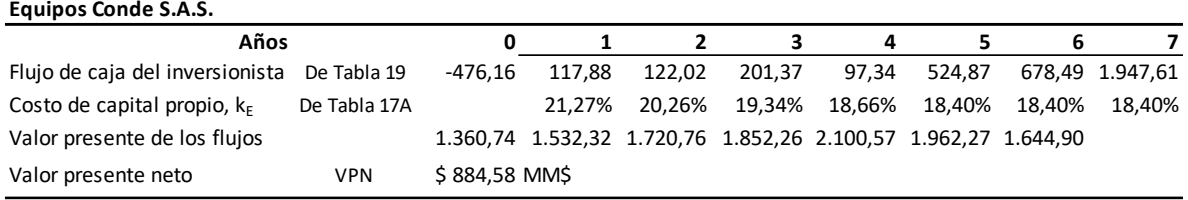

Los valores presentes netos de las tablas 18 y 20 no son iguales. El VPN del flujo del inversionista (Tabla 20) es mayor debido a que sus flujos están considerando ingresos no operativos adicionales por rendimientos financieros.

# **Observación final**

Con este caso, a más de las evaluaciones del proyecto en forma finita, también se hace la valoración del negocio, de una empresa que tendría continuidad.

Es claro que, de las evaluaciones, se prefiere la valoración por continuidad porque justamente ese valor de continuidad se puede interpretar como el valor añadido a la empresa por su gestión, es decir, el good will, y sería preferible venderla por ese valor en el año 7 (\$7.148,33 MMS de acuerdo a la tabla 18A), que liquidarla.

# <span id="page-31-1"></span>**BIBLIOGRAFÍA**

- 1. Álvarez, F. (2017). Técnicas para Evaluar Financieramente Proyectos de Inversión. Trabajo Académico en Finanzas Corporativas, Departamento Contable y Financiero, U. Icesi (Documento 2017-50).
- 2. Gutiérrez, J. & Gutiérrez, D. (2018). Planeación Financiera y Gestión del Valor (primera edición). Bogotá. ECOE Ediciones.
- 3. Jaramillo, F. (2018). Valoración de Empresas, Aspectos Teóricos (segunda edición). Bogotá. ECIE Ediciones.
- 4. Ortiz, H. & Ortiz, D. (2018). Flujo de Caja y Proyecciones Financieras (tercera edición). Bogotá. Universidad Externado de Colombia.

# <span id="page-32-0"></span>**ANEXOS**

### <span id="page-32-1"></span>**Anexo 1. Carga prestacional**

### **CARGA PRESTACIONAL Equipos Conde S.A.S.**

#### *Carga Prestacional pagada por el empleador para el Salario Mínimo*

Vacaciones 4,17% \$439.253 \$439.253

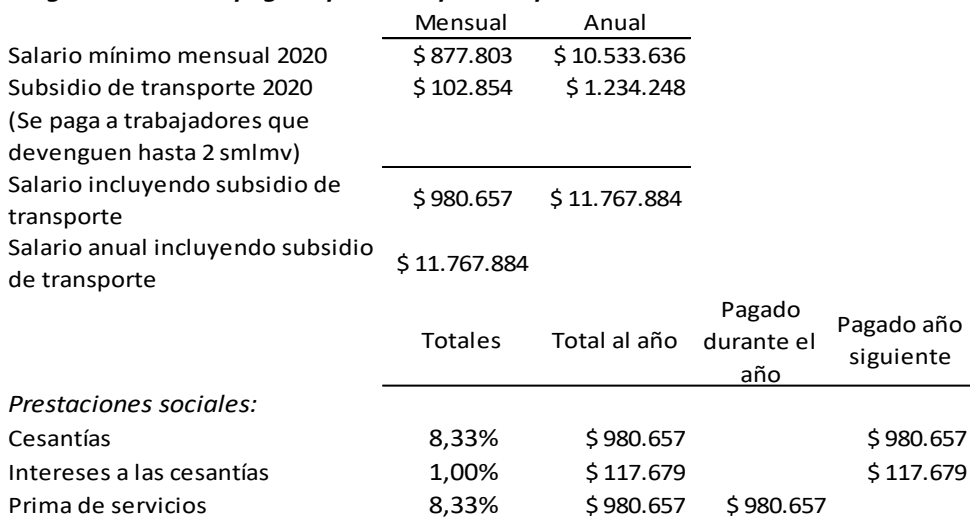

Para el cálculo de cesantías, intereses de cesantías y primas se incluye el auxilio de transporte. Para el cálculo de las vacaciones no se incluye el auxilio de transporte por ser un descanso remunerado.

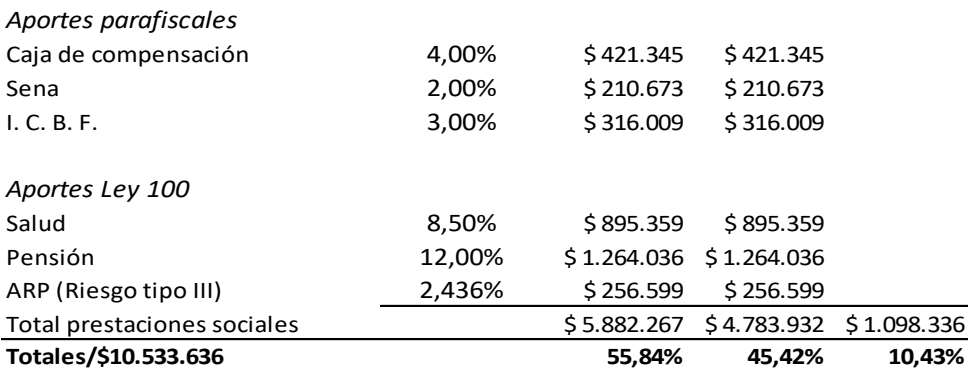

Dotaciones para trabajadores que devenguen hasta 2 salarios mínimos legales mensuales. Al año por persona: 3 x \$250.000 = \$ 750.000

# **Anexo 1. CARGA PRESTACIONAL (Continuación)**

### **CARGA PRESTACIONAL (Continuación) Equipos Conde S.A.S.**

### *Carga Prestacional pagada por el empleador para el Gerente (más de 2 SMLM)*

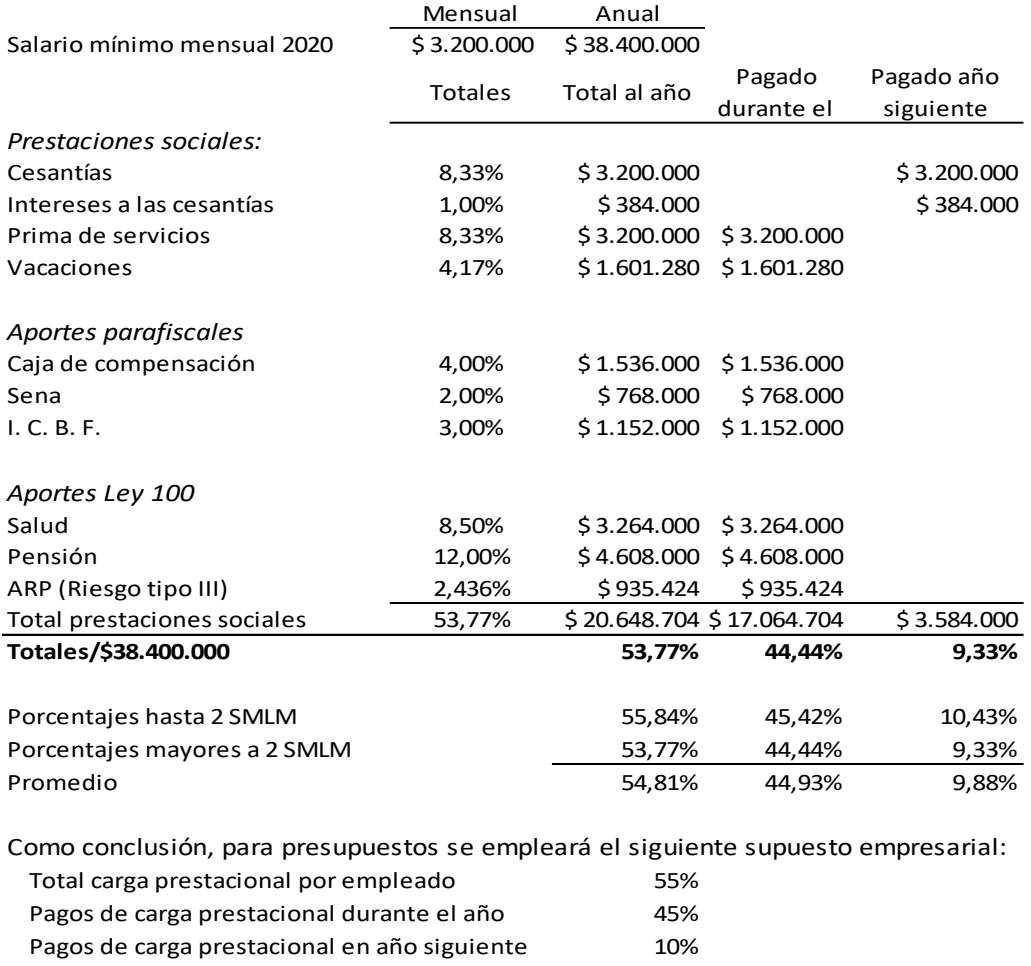